УДК 502.173/.174 + 378

DOI: 10.12737/2164

# Учебно-исследовательский программный модуль прогнозирования загрязнения атмосферного воздуха от промышленных предприятий

⊕

### А.Ф. Егоров, заведующий кафедрой, профессор, д-р техн. наук Т.В. Савицкая, профессор, д-р техн. наук А.М. Сверчков, аспирант

Российский химико-технологический университет им. Д.И. Менделеева

e-mail: egorov@muctr.ru

#### Ключевые слова:

промышленная безопасность, опасный производственный объект. учебно-исследовательский программный МОДУЛЬ. выброс опасного химического вешества.

Разработан учебно-исследовательский программный модуль прогнозирования загрязнения атмосферного воздуха от промышленных предприятий, показаны его основные возможности и область применения. Модуль позволяет рассчитывать зоны токсического воздействия, зоны концентрационных пределов воспламенения, а также зоны произвольных значений концентрации для конкретного выброса опасного химического вещества. Модуль может использоваться в учебном процессе и научно-исследовательской практике при подготовке бакалавров, магистров и аспирантов в системе трехуровневой подготовке кадров по направлению «Техносферная безопасность». Описана структура модуля и процедура проведения расчетов с его использованием.

#### 1. Введение

⊕

В настоящее время для мониторинга и прогнозирования состояния окружающей среды, а также последствий аварийных ситуаций на опасных производственных объектах широко используются различные программные продукты [1-4], в которых реализованы математические модели рассеяния опасных химических веществ (ОХВ) в воздухе, рекомендуемые соответствующими методиками [5, 6]. В сложившейся системе подготовки выпускников в соответствии со стандартами третьего поколения [7, 8] необходима специализированная, учебно-исследовательская направленность программных продуктов, в том числе в рамках их использования при выполнении научно-исследовательских и выпускных квалификационных работ бакалавров и магистров и организации проведения научных исследований на кафедрах вузов молодыми учеными, аспирантами и студентами. Такие модули могут быть разработаны и эффективно использоваться в учебном процессе только при непосредственном участии разработчиков сертифицированного программного обеспечения в предметной области совместно с преподавателями вузов [9].

#### 2. Учебно-исследовательский программный модуль

Разработанные учебно-исследовательские программные модули [10-15], реализующие отечественную нормативную базу и авторские разработки и базирующиеся на требованиях к подготовке специалистов в системе высшего образования по стандартам второго поколения, имеют ряд ограничений. Эти ограничения связаны с появившимися в последние годы усовершенствованными расчетно-алгоритмическими методами решения задач, заложенных в методику [5], с новым уровнем программных и технических средств для их реализации, новыми требованиями федеральных государственных образовательных стандартов (ФГОС) по направлениям подготовки бакалавров и магистров «Техносферная безопасность» и разрабатываемых в соответствии с ними основных образовательных программ и примерных учебных планов [7, 8].

Кроме того, в разработанных ранее программных модулях [10, 12] отсутствует реализация ряда важных функций моделирования процессов рассеяния примесей опасных или загрязняющих веществ в атмосферном воздухе. Это приводит к ограниченности расчетных схем:

⊕

 $58 -$ 

 $\bigoplus$ 

- отсутствие учета рассеяния тяжелых газов;
- отсутствие учета эффекта суммации вредных веществ;
- • отсутствие расчета для группы постоянно действующих источников выброса;
- • отсутствие учета рельефа местности.

Для устранения этих ограничений разработан учебно-исследовательский программный модуль, учитывающий последние изменения в методической базе и современные программно-алгоритмические возможности.

Модуль используется в учебном процессе при проведении лабораторных работ по различным учебным дисциплинам в соответствии с ФГОС [7, 8]. Модуль реализован в среде динамической разработки приложений Delphi ХЕ и может функционировать как автономно, так и в глобальной сети Интернет. Интерфейс пользователя главной страницы модуля прогнозирования представлен на рис. 1. В модуле реализованы различные сценарии развития аварии с мгновенным выбросом опасных химических веществ, воздействующим на окружающую среду, и сценарии, моделирующие прогнозирование загрязнения атмосферного воздуха от постоянно действующих источников выбросов [5, 6]:

⊕

- • последствия выброса ОХВ при полном разрушении оборудования, содержащего опасное вещество в газообразном состоянии;
- • последствия выброса ОХВ при нарушении герметичности (частичном разрушении) оборудования, содержащего опасное вещество в газообразном состоянии;
- • последствия выброса ОХВ при полном разрушении оборудования, содержащего опасное вещество в жидком состоянии;
- расчет концентрации в атмосферном воздухе вредных веществ, содержащихся в выбросах предприятий.

В первых трех указанных сценариях под последствиями выброса понимаются зоны токсического воздействия, зоны концентрационных пределов воспламенения, а также зоны произвольных значений концентрации для конкретного выброса. Расчет зон ведется по модели рассеяния тяжелого газа. Опыт проведенных и опубликованных исследований [16- 18] показал, что расчет рассеяния по модели легкого газа дает завышенные значения зон. В программном модуле реализована возможность работы как с несколькими сценариями параллельно, так и с конкретным сценарием. Для этого в верхней части ин-

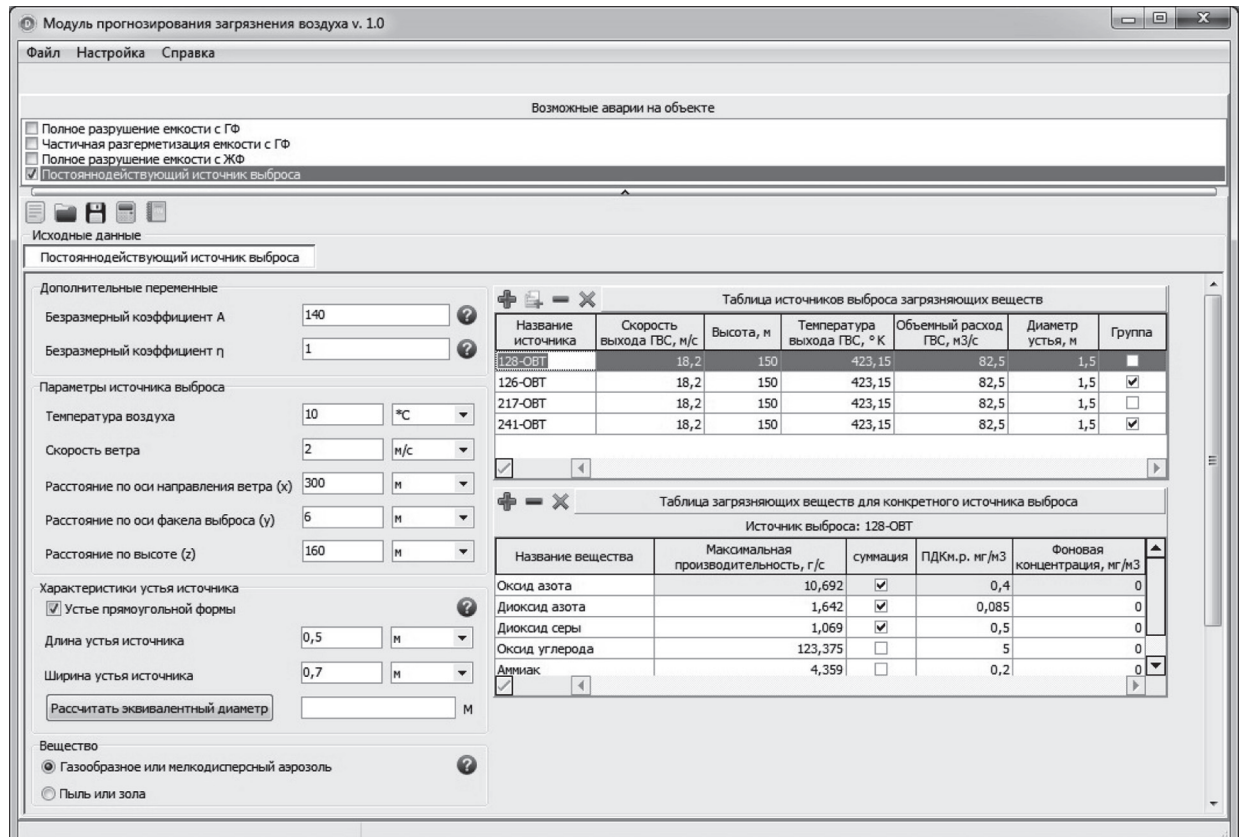

 $\textcircled{\scriptsize\textsf{P}}$ 

**Рис. 1.** Программный модуль прогнозирования загрязнения воздуха

⊕

**Безопасность в техносфере,** №6 (ноябрь–декабрь), 2013 **59**

терфейса пользователя выбираются соответствующие пункты из числа возможных аварий на объекте.

Для проведения вычислений в программном модуле все исходные данные разделены на несколько групп.

*Первая группа* — *характеристика территории мониторинга.* Данная группа включает характерный размер шероховатости поверхности, над которой рассеивается вещество, а для аварий с участием вещества в жидком состоянии — температура поверхности пролива, тип подстилающей поверхности и тип разлива (свободный или в поддон).

*Вторая группа* — *метеоданные*. В модуле имеется возможность задавать следующие метеопараметры: температура воздуха, скорость ветра, высота замера скорости ветра, класс устойчивости атмосферы и др.

*Третья группа* — *условия хранения опасных веществ.* К данной группе исходных данных относятся: температура и давление, при которых хранится опасное вещество, масса хранимого вещества, а также ряд физико-химических свойств ОХВ.

*Четвертая группа* — *параметры расчета*. В программном модуле предусмотрен расчет по пороговой и летальной дозам для токсичного вещества, по концентрационным пределам воспламенения для пожаровзрывоопасных веществ, а также расчет зон по предельной допустимой концентрации вещества.

Для расчетов по Методике расчета концентраций в атмосферном воздухе вредных веществ, содержащихся в выбросах предприятий (ОНД-86) [6], реализованы две таблицы (рис. 2). В первой перечислены точечные источники выброса, их характеристики, а также входят ли они в состав группы. Во второй таблице представлены загрязняющие вещества для выделенного в верхней таблице источника. В данной таблице галочками отмечаются вещества, обладающие суммацией вредного действия. Работа с таблицами упрощается при использовании всплывающих подсказок на всех управляющих кнопках (рис. 3).

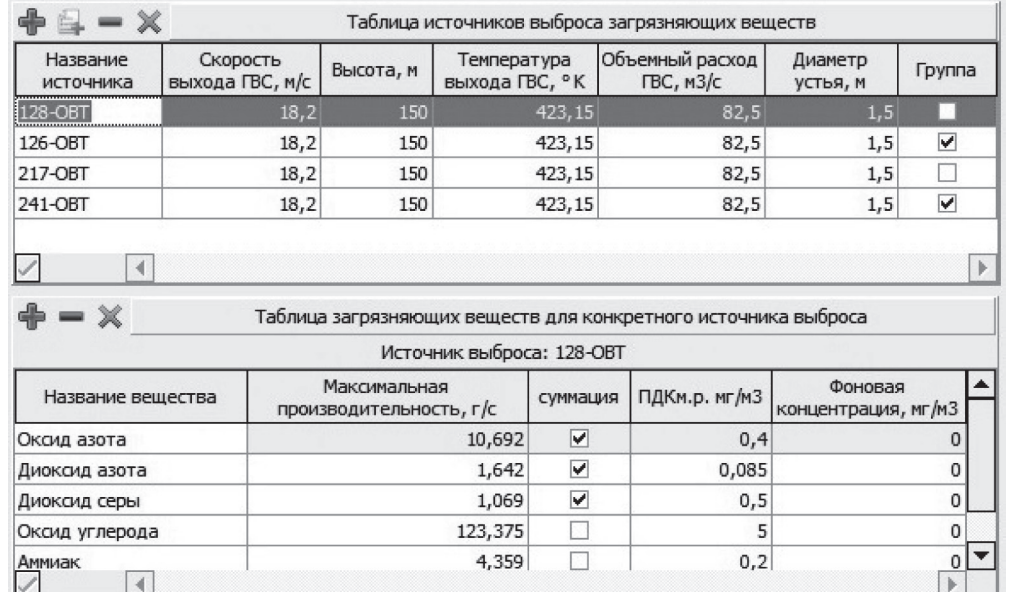

⊕

**Рис. 2.** Таблицы для работы с источниками выбросов

| Таблица источников выброса загрязняющих веществ |                                                                    |     |        |                              |                     |        |
|-------------------------------------------------|--------------------------------------------------------------------|-----|--------|------------------------------|---------------------|--------|
| Наз<br><b>MCTO</b>                              | $\overline{ }$<br>Вставить источник, идентичный выделенному ВС, °К |     | втура  | Объемный расход<br>TEC, M3/c | Диаметр<br>устья, м | Группа |
| 128-OBT                                         | 18,2                                                               | 150 | 423,15 | 82,5                         | 1,5                 |        |
| 126-OBT                                         | 18,2                                                               | 150 | 423,15 | 82,5                         | 1,5                 | ⊽      |
| 217-OBT                                         | 18,2                                                               | 150 | 423,15 | 82,5                         | 1,5                 |        |
|                                                 | 18,2                                                               | 150 | 423,15 | 82.5                         | 1,5                 | ⊽      |
|                                                 |                                                                    |     |        |                              |                     |        |
| M                                               |                                                                    |     |        |                              |                     |        |

**Рис. 3.** Всплывающая подсказка на кнопке вставки нового источника

€

 $\sqrt{}$ 

⊕

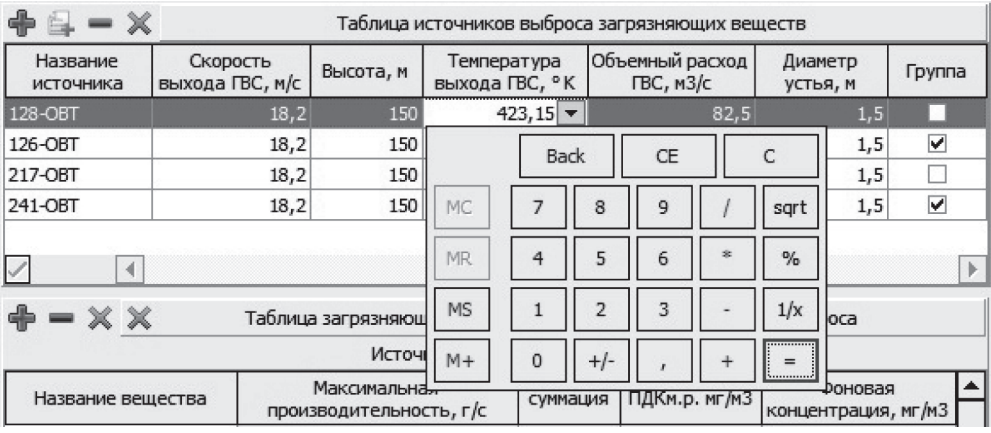

**Рис. 4.** Встроенный калькулятор

Для пересчета температуры из градусов Цельсия в градусы Кельвина предусмотрен специальный калькулятор, который вызывается нажатием на кнопку в поле ввода (рис. 4).

В расчетах используется эквивалентный диаметр устья источника загрязнения, который записывается в таблицу в соответствующее поле *«Диаметр устья, м».* Для случая с устьем прямоугольной формы существует возможность расчета эквивалентного диаметра (рис. 5).

В программном модуле предусмотрена возможность сохранения исходных данных, необходимых для расчетов по каждому сценарию, т. е. данные могут быть сохранены в виде соответствующих файлов (\*.1s, \*.2s, \*.3s, \*.ond), которые впоследствии могут быть загружены в модуль.

⊕

Для некоторых коэффициентов, например коэффициента η, учитывающего влияние рельефа местности в соответствии с [6], реализованы специальные расчеты, графические зависимости которых представлены на рис. 6.

После внесения всех необходимых данных производится расчет, в результате которого формируется *протокол.* Фрагмент протокола расчета для одиночного источника, выброс из которого включает пять загрязняющих веществ (оксид азота, диоксид азота, диоксид серы, оксид углерода и аммиак), для одного из веществ показан на примере.

*Пример.* 

*Расчет для источника:* 128-ОВТ

*Расчет по веществу:* Оксид азота

*Мощность выброса:* 10,69 г/с

*Максимальная приземная концентрация вредных веществ:* 0,0099 мг/м3

*Максимальная разовая предельно допустимая концентрация:* 0,4000 мг/м3

*Расстояние, на котором образуется максимальная приземная концентрация вредных веществ:* 2010,22 м

*Опасная скорость ветра на уровне флюгера (10м), при которой достигается наибольшее значение приземной концентрации вредных веществ:* 2,90 м/c

*Максимальное значение приземной концентрации вредного вещества при скорости ветра 2,00 м/с:*  0,0081 мг/ м3

*Расстояние от источника выброса, на котором достигается максимальное значение приземной концентрации вредного вещества при скорости ветра 2,00 м/с:* 2513,38 м

*Приземная концентрация вредных веществ на расстоянии 300,00 м:* 0,0011 мг/ м3

*Приземная концентрация вредных веществ на расстоянии 6,00 м по оси факела выброса*: 0,0011 мг/м3

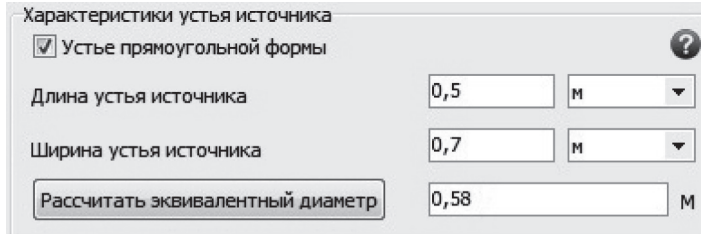

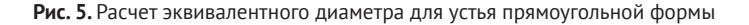

**Безопасность в техносфере,** №6 (ноябрь–декабрь), 2013 **61**

⊕

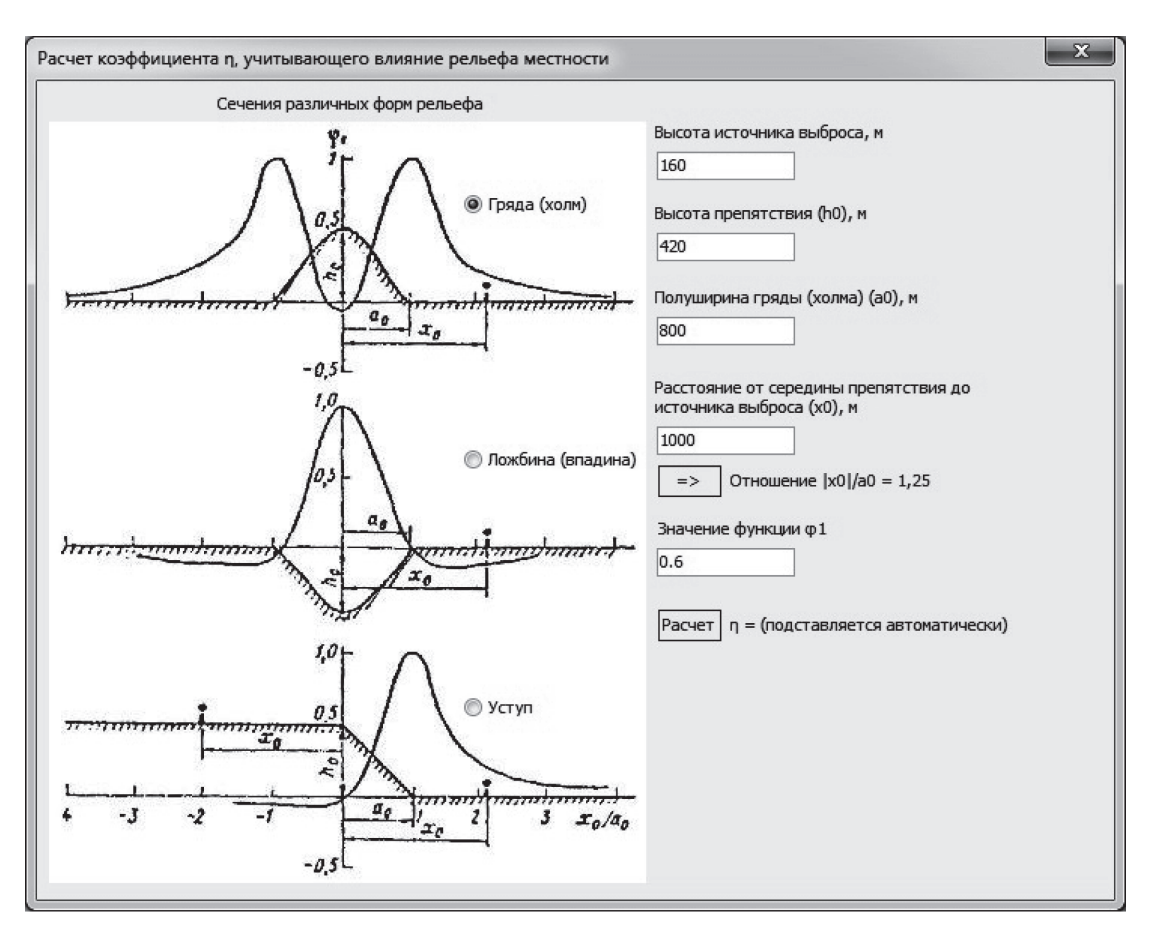

**Рис. 6.** Интерфейс для расчета коэффициента, учитывающего рельеф местности

⊕

*Скорость ветра на расстоянии 300,00 м от источника:* 2,90 м/c

*Максимальная концентрация вредных веществ, достигающаяся на расстоянии 300,00 м от источника выброса из оси факела при скорости ветра 2,90 м/с:*   $0,0011$  мг/м<sup>3</sup>

*Концентрация вредных веществ на высоте 160,00 м над подстилающей поверхностью*: 0,0433 мг/м3

Аналогичные протоколы формируются по каждой примеси. Отличаются они значениями концентрации загрязняющих веществ в различных точках пространства для сопоставимых условий рассеяния. Для примесей, склонных к эффекту суммации, проводится анализ необходимости его учета в соответствии с [6].

### **Литература**

- 1. Программный комплекс по расчету последствий аварий и расчету пожарного риска ТОКСИ+. –http://safety. ru/software/toxi#risk.
- 2. Научно-производственное предприятие «ЛОГУС». http://www.logus.ru/catalog/index.php.
- 3. Группа компаний «Интеграл». http://integral.ru/shop/ index.html.

#### **3. Заключение**

Проведено тестирование и апробация локальной версии учебно-исследовательского программного модуля прогнозирования загрязнения атмосферного воздуха от промышленных предприятий на примерах типовых источников, представленных в [19]. Разработанный учебно-исследовательский программный продукт может использоваться при подготовке бакалавров, магистров и аспирантов в соответствии с новыми Федеральными государственными образовательными стандартами по направлению «Техносферная безопасность», предусматривающими три уровня высшего образования (коды уровней направления: 20.03.01– бакалавриат, 20.04.01– магистратура, 20.06.01– аспирантура) [20, 21].

- 4. Научно-производственное предприятие «Авиаинструмент». http://www.aieco.ru/programms\_main. html.
- 5. РД 03-26—2007. Методические указания по оценке последствий аварийных выбросов опасных веществ. — Сер. 27. — Вып. 6/ Колл. авт. — М.: Научно-технический центр по безопасности в промышленности, 2008. — 124 с.

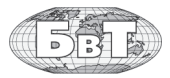

⊕

**62**

⊕

 $\bigoplus$ 

- 6. Методика расчета концентраций в атмосферном воздухе вредных веществ, содержащихся в выбросах предприятий / ОНД — 86. Госкомгидромет. — Л.: Гидрометеоиздат, 1986. — 92 с.
- 7. *Павлихин Г.П., Девисилов В.А., Симакова Е.Н.* Образование в области безопасности жизнедеятельности: состояние, проблемы, задачи // Безопасность в техносфере. — 2009. — № 4. — С. 4–7.
- 8. *Девисилов В.А., Павлихин Г.П.* Примерная основная образовательная программа высшего профессионального образования по направлению 280700 «Техносферная безопасность»// Безопасность в техносфере. 2011. № 3. — С. 50–64.
- 9. *Егоров А.Ф., Савицкая Т.В., Агапов А.А.* Об опыте использования программного комплекса ТОКСИ+Risk для подготовки специалистов в Российском химико-технологическом университете имени Д.И. Менделеева// Безопасность труда в промышленности. 2012. № 5. С. 22–24.
- 10. *Егоров А.Ф., Савицкая Т.В.* Управление безопасностью химических производств на основе новых информационных технологий. — М.: Химия, КолосС, 2004.— 416 c.: ил. — (Учебники и учеб. пособия для студентов высш. учеб. заведений).
- 11. *Егоров А.Ф., Савицкая Т.В.* Анализ риска, оценка последствий аварий и управление безопасностью химических, нефтеперерабатывающих и нефтехимических и производств. — М.: Химия, КолосС, 2010. — 526 с.
- 12. *Дударов С.П., Савицкая Т.В., Левушкина С.А.* Модуль расчета концентраций вредных веществ в атмосферном воздухе, образующихся в результате выбросов предприятий // Безопасность в техносфере. 2008. № 1. С. 53–57.

⊕

- 13. *Егоров А.Ф., Савицкая Т.В., Михайлова П.Г.* Комплекс программных средств для анализа риска и последствий аварий на химически опасных объектах. // Программные продукты и системы. 2008. № 4. С. 138–140.
- 14. *Егоров А.Ф., Савицкая Т.В., Дударов С.П., Михайлова П.Г.* Учебно-исследовательский программный модуль для

оценки последствий аварий на пожаро- и взрывоопасных химических и нефтехимических предприятиях // Безопасность в техносфере. 2008. № 2. С. 42–46.

- 15. *Егоров А.Ф., Савицкая Т.В., Запасная Л.А., Виноградов А.П.* Информационно-образовательные ресурсы по проблемам безопасности опасных производственных объектов //Безопасность в техносфере. 2013. № 1. С. 73–80.
- 16. *Агапов А.А., Лазукина И.О., Марухленко А.Л. и др.* Использование программного комплекса ТОКСИ+Risk для оценки пожарного риска// Безопасность труда в промышленности. 2010. № 1. С. 46–52.
- 17. *Лисанов М.В., Ефремов К.В. и др.* Сравнение результатов расчетов последствий аварийных выбросов опасных веществ по программным комплексам ТОКСИ+ и PHAST// Безопасность труда в промышленности. 2011. № 2. С. 56–60.
- 18. *Савицкая Т.В., Егоров А.Ф., Запасная Л.А. и др.* Сравнительный анализ результатов моделирования последствий химических аварий с использованием программного комплекса ТОКСИ+Risk// Безопасность труда в промышленности. 2012. № 8. С. 78–82.
- 19. Задачи и примеры анализа риска, оценки последствий аварий и негативных воздействий химически опасных объектов: учеб. пособие / Т. В. Савицкая, А. Ф. Егоров, П.Г. Михайлова, С. А. Лёвушкина. — М.: РХТУ им. Д. И. Менделеева, 2011. — 312 с.
- 20. *Александров А.А., Девисилов В.А., Симакова Е.Н.* Проекты Федеральных государственных образовательных стандартов высшего образования по направлению «Техносферная безопасность» // Безопасность в техносфере. — 2013. — № 4. — С. 49–70.
- 21. *Александров А.А., Девисилов В.А., Галямина И.Г.* Проект Федерального государственного образовательного стандарта подготовки научно-педагогических кадров в аспирантуре по направлению «Техносферная безопасность» // Безопасность в техносфере. — 2013. — № 5. — С. 72–77.

## **Educational and Research Program Module of Forecasting of Atmospheric Air Pollution by Industrial Enterprises**

**A.F. Egorov,** Head of Chair, Doctor of Engineering, Professor, D. Mendeleyev University of Chemical Technology of Russia **T.V. Savitskaya,** Doctor of Engineering, Professor, D. Mendeleyev University of Chemical Technology of Russia **A.M. Sverchkov,** Graduate Student, D. Mendeleyev University of Chemical Technology of Russia

*The educational and research program module of forecasting of atmospheric air pollution by industrial enterprises has been developed. Its main opportunities and a scope are shown. The module allows calculate zones of toxic influence, zones of ignition limits concentration, and also zones of random values of concentration for concrete dangerous chemical emission. The module can be used in educational process and research practice when training bachelors, masters and graduate students to system according to three-level training in the "Technosphere safety" direction. The structure of the module and procedure of carrying out calculations with its use have been described..*

**Keywords:** industrial safety, hazardous production facilities, educational and research program module, dangerous chemical emission.

⊕

**Безопасность в техносфере,** №6 (ноябрь–декабрь), 2013 **63**

♠